# Package 'TarSeqQC'

April 23, 2016

<span id="page-0-0"></span>Type Package

Version 1.0.3

Date 2015-11-25

Title TARgeted SEQuencing Experiment Quality Control

Author Gabriela A. Merino, Cristobal Fresno and Elmer A. Fernandez

Maintainer Gabriela Merino <gmerino@bdmg.com.ar>

# Description The package allows the representation of targeted experiment in R. This is based on current packages and incorporates functions to do a quality control over this kind of experiments and a fast exploration of the sequenced regions. An xlsx file is generated as output.

# URL <http://www.bdmg.com.ar>

License GPL (>=2)

Depends R (>= 3.2.1), methods, GenomicRanges, Rsamtools (>= 1.20.4), ggplot2, plyr, openxlsx

Imports S4Vectors, IRanges, BiocGenerics, reshape2, GenomeInfoDb, BiocParallel, cowplot

# Suggests RUnit

Collate 'TarSeqQC-package.R' 'TargetExperiment.R' 'TargetExperiment-ampliPanel.R' 'TargetExperiment-getters.R' 'TargetExperiment-setters.R' 'TargetExperiment-show.R' 'TargetExperiment-print.R' 'TargetExperiment-pileupCounts.R' 'TargetExperiment-buildFeaturePanel.R' 'TargetExperiment-summarizePanel.R' 'TargetExperiment-initialize.R' 'TargetExperiment-constructor.R' 'TargetExperiment-statistics.R' 'TargetExperiment-plot.R' 'TargetExperiment-ggplotColours.R' 'TargetExperiment-addStatSummSheet.R' 'TargetExperiment-buildReport.R' 'TargetExperiment-plotAttrExpl.R' 'TargetExperiment-plotFeatPerform.R'

<span id="page-1-0"></span>'TargetExperiment-plotRegion.R' 'TargetExperiment-plotFeature.R' 'TargetExperiment-plotGeneAttrPerFeat.R' 'TargetExperiment-plotNtdPercentage.R'

biocViews Software, Sequencing, TargetedResequencing, QualityControl, Visualization, Coverage, Alignment, DataImport

# NeedsCompilation no

# R topics documented:

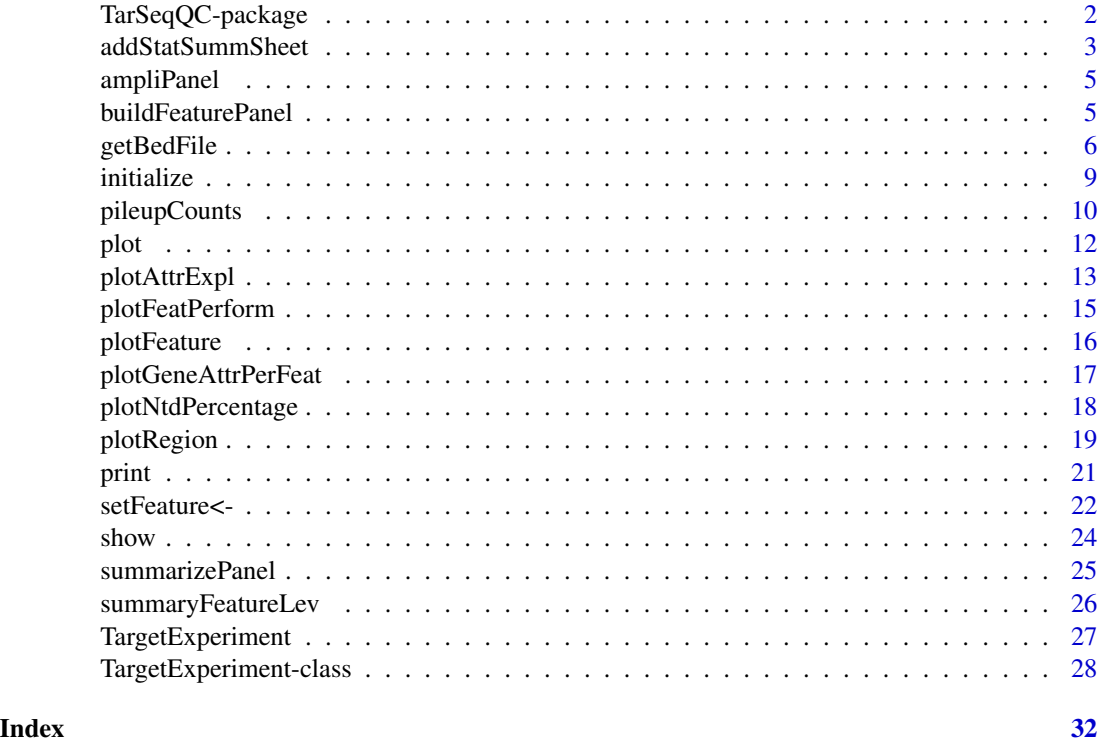

TarSeqQC-package *TarSeqQC: Targeted Sequencing Experiment Quality Control R package*

# Description

The package models targeted sequencing experiment output using previous packages. This package includes the new following features:

- 1. Panel model:
	- Model customizable feature panels.

# <span id="page-2-0"></span>addStatSummSheet 3

- Evaluation of the sequencing run performance at median or coverage level for each feature.
- Exploration of sequenced features.
- 2. Quality Control of the sequencing run:
	- General overview of the run performance.
	- Statistical indicators at median or coverage level.
	- Xlsx report.
- 3. Customizable scan bam file parameters.
- 4. Customizable pileup build parameters.
- 5. Incorporation of fasta sequence.
- 6. Fast exploration of read profile for particular features or genomic regions, coloring SNPs occurences.

#### Author(s)

Gabriela A. Merino <gmerino@bdmg.com.ar>, Cristobal Fresno <cfresno@bdmg.com.ar> and Elmer A. Fernandez <efernandez@bdmg.com.ar>

addStatSummSheet *Build excel report of the Target Experiment.*

#### **Description**

addStatSummSheet adds the statistics summary sheet to the workbook that contains the Target Experiment Report.

buildReport builds an excel file containing some statistical results. These are computed to the selected attribute (e.g. 'coverage') along features (e.g. 'amplicon') and genes. If 'imageFile' is null, the graph generated calling the generic plot function will be used.

ggplotColours is a function to know what color is used when ggplot is called.

#### Usage

```
addStatSummSheet(object, wb, attributeThres = c(0, 1, 50, 200, 500, Inf),
    imageFile)
## S4 method for signature 'TargetExperiment'
addStatSummSheet(object, wb,
    attributeThres = c(0, 1, 50, 200, 500, Inf), imageFile)
buildReport(object, attributeThres = c(0, 1, 50, 200, 500, Inf),
    imageFile = NULL, file)
## S4 method for signature 'TargetExperiment'
buildReport(object, attributeThres = c(\theta, 1, 5\theta,
```

```
200, 500, Inf), imageFile = NULL, file = "Results.xlsx")
```
ggplotColours(object, n)

```
## S4 method for signature 'TargetExperiment'
ggplotColours(object, n)
```
# Arguments

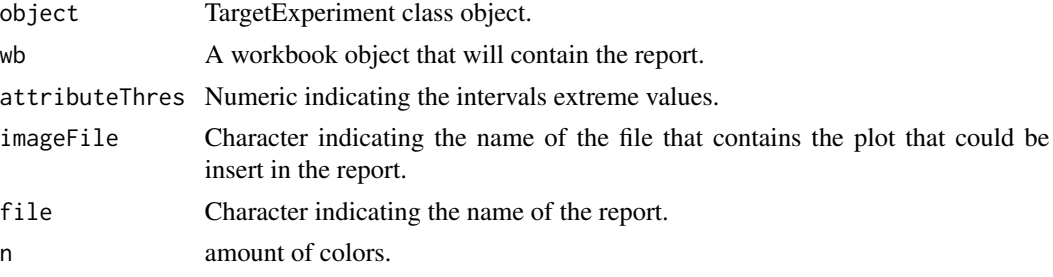

# Value

Workbook object. NULL. colours

#### Note

see full example in [TargetExperiment-class](#page-27-1)

# Author(s)

Gabriela A. Merino <gmerino@bdmg.com.ar>, Cristobal Fresno <cfresno@bdmg.com.ar> and Elmer A. Fernandez <efernandez@bdmg.com.ar>

# See Also

# [TargetExperiment-class](#page-27-1)

```
## Loading the TargetExperiment object
data(ampliPanel,package="TarSeqQC")
# definition of the interval extreme values
attributeThres<-c(0,1,50,200,500, Inf)
```

```
## Building the XLSX report
imageFile<-system.file("extdata", "plot.pdf", package="TarSeqQC",
mustWork=TRUE)
buildReport(ampliPanel, attributeThres=attributeThres, imageFile=imageFile,
file="results.xlsx")
```
<span id="page-4-2"></span><span id="page-4-0"></span>

#### Description

A non-real dataset containing amplicon sequencing results to test the TarSeqQC package.

#### Format

A TargetExperiment object

#### Details

bedFile Bed file containing 29 amplicons and 8 genes.

feature Character "amplicon" indicating that the analyzed features are amplicon sequences attribute Character "coverage"

#### Author(s)

Gabriela A. Merino <gmerino@bdmg.com.ar>, Cristobal Fresno <cfresno@bdmg.com.ar>, and Elmer A. Fernandez <efernandez@bdmg.com.ar>

# Source

see [TargetExperiment-class](#page-27-1)

# See Also

Other TargetExperiment: [TargetExperiment-class](#page-27-1); [TargetExperiment](#page-26-1), [TargetExperiment-methods](#page-26-2); [initialize](#page-8-1), [initialize,TargetExperiment-method](#page-0-0)

<span id="page-4-1"></span>buildFeaturePanel *Function to build a feature panel based on specific genomic regions.*

#### Description

buildFeaturePanel builds panel slots of a TargetExperiment object. Input can be a bam file or a pileup matrix. If the bed file contains a high number of amplicons, the bam file as input is recommended in order to diminish memory requirements. The resulting object is a GRanges instance having panel and counts/coverage information.

# Usage

```
buildFeaturePanel(object, BPPARAM = bpparam())
```
## S4 method for signature 'TargetExperiment' buildFeaturePanel(object, BPPARAM = bpparam())

#### <span id="page-5-0"></span>Arguments

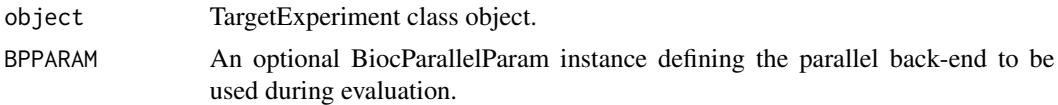

# Value

GRanges object.

#### Note

see full example in [TargetExperiment-class](#page-27-1)

# Author(s)

Gabriela A. Merino <gmerino@bdmg.com.ar>, Cristobal Fresno <cfresno@bdmg.com.ar> and Elmer A. Fernandez <efernandez@bdmg.com.ar>

# Examples

```
if (interactive()) {
 ## loading TargetExperiment object
 data(ampliPanel, package="TarSeqQC")
 ## Defining bam file, bed file and fasta file names and paths
 setBamFile(ampliPanel)<-system.file("extdata", "mybam.bam",
     package="TarSeqQC", mustWork=TRUE)
 setFastaFile(ampliPanel)<-system.file("extdata", "myfasta.fa",
     package="TarSeqQC", mustWork=TRUE)
 myFeaturePanel<-buildFeaturePanel(ampliPanel)
}
```
getBedFile *Getters for TargetExperiment object.*

#### Description

Obtain TargetExperiment's slot information, according to the given function call.

#### Usage

```
getBedFile(object)
```

```
## S4 method for signature 'TargetExperiment'
getBedFile(object)
```
getBamFile(object)

#### getBedFile 2008 and 2009 and 2009 and 2009 and 2009 and 2009 and 2009 and 2009 and 2009 and 2009 and 2009 and

## S4 method for signature 'TargetExperiment' getBamFile(object)

getFastaFile(object)

## S4 method for signature 'TargetExperiment' getFastaFile(object)

getFeaturePanel(object)

## S4 method for signature 'TargetExperiment' getFeaturePanel(object)

getGenePanel(object)

## S4 method for signature 'TargetExperiment' getGenePanel(object)

getFeature(object)

## S4 method for signature 'TargetExperiment' getFeature(object)

getAttribute(object)

## S4 method for signature 'TargetExperiment' getAttribute(object)

getScanBamP(object)

## S4 method for signature 'TargetExperiment' getScanBamP(object)

getPileupP(object)

## S4 method for signature 'TargetExperiment' getPileupP(object)

getRegion(object, level, ID, collapse = TRUE)

## S4 method for signature 'TargetExperiment' getRegion(object, level, ID, collapse = TRUE)

getLowCtsFeatures(object, level, threshold = 50)

## S4 method for signature 'TargetExperiment' getLowCtsFeatures(object, level, threshold = 50)

# Arguments

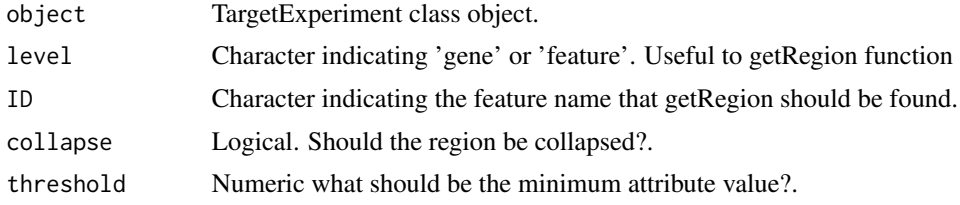

# Value

according to the call one of the following objects can be returned

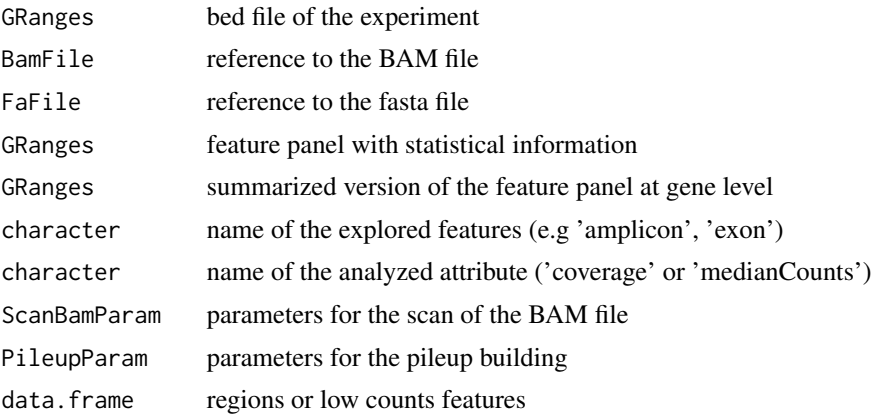

# Note

see full example in [TargetExperiment-class](#page-27-1)

# Author(s)

Gabriela A. Merino <gmerino@bdmg.com.ar> Cristobal Fresno <cfresno@bdmg.com.ar> and Elmer A. Fernandez <efernandez@bdmg.com.ar>

# See Also

# [TargetExperiment-class](#page-27-1)

```
## Loading the TargetExperiment object
data(ampliPanel,package="TarSeqQC")
## Get the bedFile slot
getBedFile(ampliPanel)
## Get the bamFile slot
getBamFile(ampliPanel)
## Get the fastaFile slot
getFastaFile(ampliPanel)
## Get the feateurePanel slot
```
#### <span id="page-8-0"></span>initialize **9**

```
getFeaturePanel(ampliPanel)
## Get the genePanel slot
getGenePanel(ampliPanel)
## Get the Feature slot
getFeature(ampliPanel)
## Get the attribute slot
getAttribute(ampliPanel)
## Get the scanBamP slot
getScanBamP(ampliPanel)
## Get the pileupP slot
getPileupP(ampliPanel)
## Get the region related to a feature or a gene
getRegion(ampliPanel, level="gene", ID="gene7", collapse=FALSE)
## Get the low counts features
getLowCtsFeatures(ampliPanel, level="feature")
```
<span id="page-8-1"></span>initialize *TargetExperiment object constructor.*

# Description

initialize creates the TargetExperiment object architecture for the specified bed and alingment BAM files. If 'scanBamP' and/or 'pileupP' parameters are not specified, default values of their constructors will be used.

#### Usage

```
## S4 method for signature 'TargetExperiment'
initialize(.Object, bedFile, bamFile, fastaFile,
    scanBamP = NULL, pileupP = NULL, feature = NULL, attribute = NULL,
   BPPARAM = bpparam())
```
# Arguments

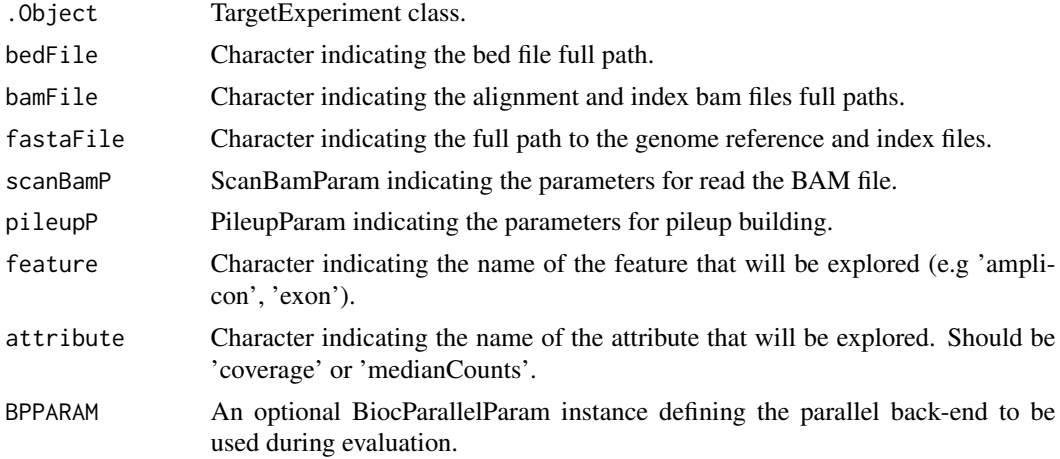

# <span id="page-9-0"></span>Value

TargetExperiment object.

# Note

see full example in [TargetExperiment-class](#page-27-1)

# Author(s)

Gabriela A. Merino <gmerino@bdmg.com.ar>, Cristobal Fresno <cfresno@bdmg.com.ar> and Elmer A. Fernandez <efernandez@bdmg.com.ar>

# See Also

[TargetExperiment](#page-26-1), [buildFeaturePanel](#page-4-1) [summarizePanel](#page-24-1)

Other TargetExperiment: [TargetExperiment-class](#page-27-1); [TargetExperiment](#page-26-1), [TargetExperiment-methods](#page-26-2); [ampliPanel](#page-4-2)

#### Examples

```
## Defining bam file, bed file and fasta file names and paths
if (interactive()){
   bamFile<-system.file("extdata", "mybam.bam", package="TarSeqQC",
       mustWork=TRUE)
   bedFile<-system.file("extdata", "mybed.bed", package="TarSeqQC",
       mustWork=TRUE)
    fastaFile<-system.file("extdata", "myfasta.fa", package="TarSeqQC",
       mustWork=TRUE)
    ## Creating a TargetExperiment object
    ## Defining feature parameter
   feature<-"amplicon"
   ## Defining attribute parameter
   attribute<-"coverage"
   ##Calling the constructor
   ampliPanel<-TargetExperiment(bedFile, bamFile, fastaFile,
       attribute=attribute, feature=feature)
}
```
pileupCounts *Function to obtain the pileup counts for a bam file.*

#### pileupCounts 11

#### **Description**

pileupCounts waits a TargetExperiment object containing the bed file information in order to obtain pileup counts only for the specified genomic regions. The resulting object is a data.frame instance, in which each row represents one position of the specified features across the bed file. The first three columns called 'pos', 'seqnames' and 'which\_label,' represent the position in the seqnames (e.g. pos=10183795 and seqnames=chr3) and the associated feature. According to the 'pileupP' parameters setted before, the number of next columns could change. If 'distinguish\_nucleotide' was set as TRUE, then one column per ntd will appear containing the counts obtained for each of them. Same will occur when 'distinguish\_strands' is set as TRUE. The last column, called 'counts', contains the total counts obtained for the corresponding position.

#### Usage

```
pileupCounts(bed, bamFile, fastaFile, scanBamP = NULL, pileupP = NULL,
   BPPARAM = bpparam())
```
#### Arguments

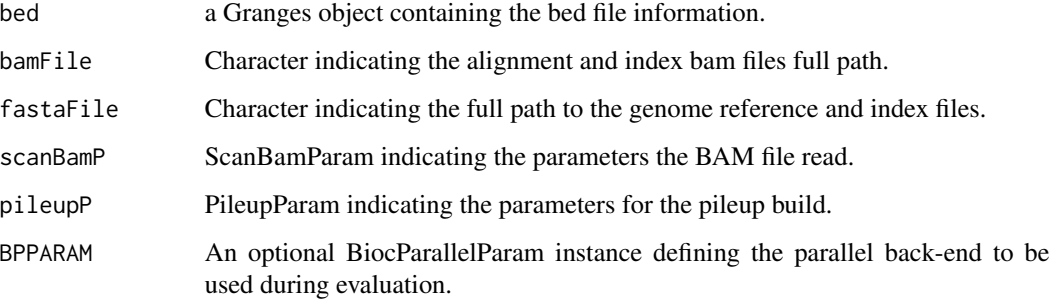

# Value

data.frame object.

#### Author(s)

Gabriela A. Merino <gmerino@bdmg.com.ar>, Cristobal Fresno <cfresno@bdmg.com.ar> and Elmer A. Fernandez <efernandez@bdmg.com.ar>

# References

1. Morgan M, Pages H, Obenchain V and Hayden N. Rsamtools: Binary alignment (BAM), FASTA, variant call (BCF), and tabix file import. R package version 1.20.1

#### See Also

Rsamtools-pileup

#### Examples

```
##Defining the bed GRanges
data(ampliPanel, package="TarSeqQC")
bed<-getBedFile(ampliPanel)
## Defining bam file and fasta file names and paths
bamFile<-system.file("extdata", "mybam.bam",
    package="TarSeqQC", mustWork=TRUE)
fastaFile<-system.file("extdata", "myfasta.fa",
    package="TarSeqQC", mustWork=TRUE)
## extracting the pileup matrix
myCounts<-pileupCounts(bed, bamFile, fastaFile)
head(myCounts)
```
<span id="page-11-1"></span>

plot *Plot TargetExperiment object overview.*

# Description

plot allows a fast and simple representation of one feature panel using a polar histogram plot. Histogram bar reflects the percentage of features that have shown the analyzed attribute in a user setted interval. The resulting graph can be busy and might be better off saved.

#### Usage

```
## S4 method for signature 'TargetExperiment,ANY'
plot(x, y, attributeThres = c(0, 1, 50, 200,500, Inf), binSize = 1, spaceGene = 0.2, spaceChr = 1.2,
    innerRadius = 0.3, outerRadius = 1, guides = c(20, 40, 60, 80),
    alphaStart = -0.3, circleProportion = 0.95, direction = "inwards",
   chrLabels = FALSE)
```
#### Arguments

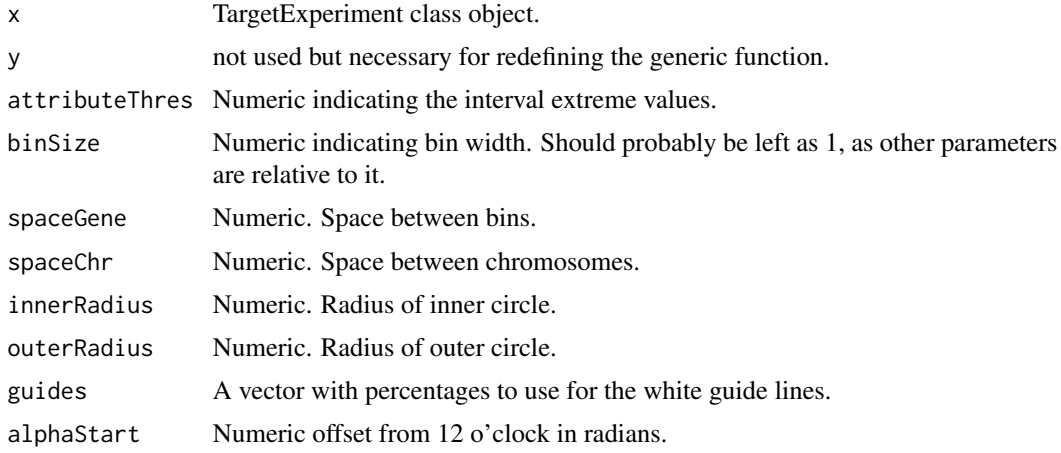

<span id="page-11-0"></span>12 plot

# <span id="page-12-0"></span>plotAttrExpl 13

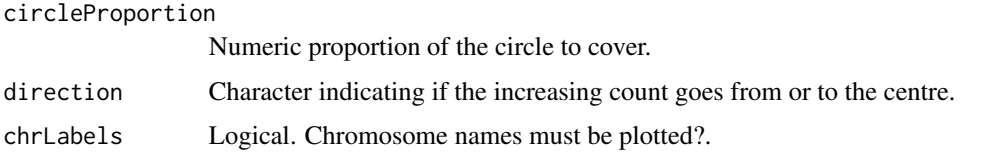

# Value

a ggplot2 graph.

# Note

see full example in [TargetExperiment-class](#page-27-1)

# Author(s)

Gabriela A. Merino <gmerino@bdmg.com.ar> Cristobal Fresno <cfresno@bdmg.com.ar> and Elmer A. Fernandez <efernandez@bdmg.com.ar>

#### References

<http://www.r-bloggers.com/polar-histogram-pretty-and-useful/>

# See Also

[plotFeatPerform](#page-14-1)

# Examples

```
if(interactive()){
## Loading the TargetExperiment object
data(ampliPanel, package="TarSeqQC")
# Definition of the interval extreme values
attributeThres<-c(0,1,50,200,500, Inf)
## Plot panel overview
g<-plot(ampliPanel, attributeThres, chrLabels =TRUE)
g
}
```
<span id="page-12-1"></span>plotAttrExpl *Plot attribute exploration of a TargetExperiment object.*

# Description

plotAttrExpl plots density and box-plot of the analyzed attribute at a feature or gene level. This graphics could plot together using the ggplot2 geom\_violin method.

# <span id="page-13-0"></span>Usage

```
plotAttrExpl(object, level = "feature", join = TRUE, log = TRUE,
    color = "blue")
## S4 method for signature 'TargetExperiment'
```

```
plotAttrExpl(object, level = "feature",
    join = TRUE, log = TRUE, color = "blue")
```
# Arguments

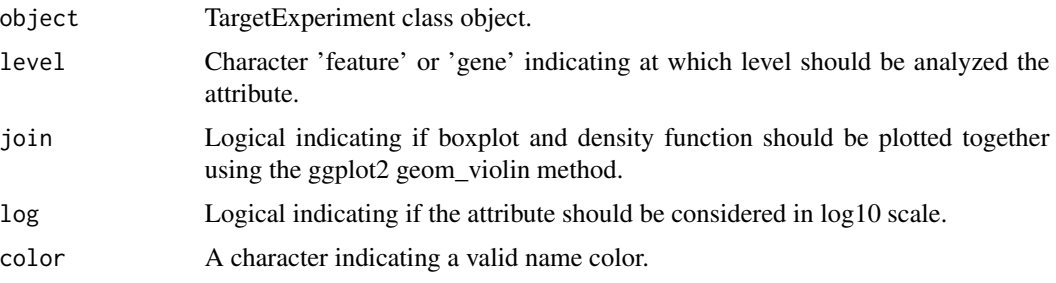

# Value

ggplot2 graphics.

# Note

see full example in [TargetExperiment-class](#page-27-1)

# Author(s)

Gabriela A. Merino <gmerino@bdmg.com.ar>, Cristobal Fresno <cfresno@bdmg.com.ar> and Elmer A. Fernandez <efernandez@bdmg.com.ar>

# See Also

# [plot](#page-11-1), [plotFeatPerform](#page-14-1)

```
if(interactive()){
## Loading the TargetExperiment object
data(ampliPanel, package="TarSeqQC")
```

```
# Attribute boxplot and density plot exploration
g<-plotAttrExpl(ampliPanel,level="feature",join=TRUE, log=FALSE, color="blue")
# x11(type="cairo")
g
}
```
<span id="page-14-1"></span><span id="page-14-0"></span>

#### Description

plotFeatPerform plots the achieved performance for each feature/gene. The resulting graph shows one bar per each feature/gene with height according to its attribute value. If complete is set as TRUE, two bar plots (feature and gene level) will be stored in the resulting ggplot object.

#### Usage

```
plotFeatPerform(object, attributeThres = c(0, 1, 50, 200, 500, Inf),complete = TRUE, log = TRUE, featureLabs = FALSE, sepChr = FALSE,
    legend = TRUE)
```

```
## S4 method for signature 'TargetExperiment'
plotFeatPerform(object, attributeThres = c(0, 1, 1)50, 200, 500, Inf), complete = TRUE, log = TRUE, featureLabs = FALSE,
    sepChr = FALSE, legend = TRUE)
```
# Arguments

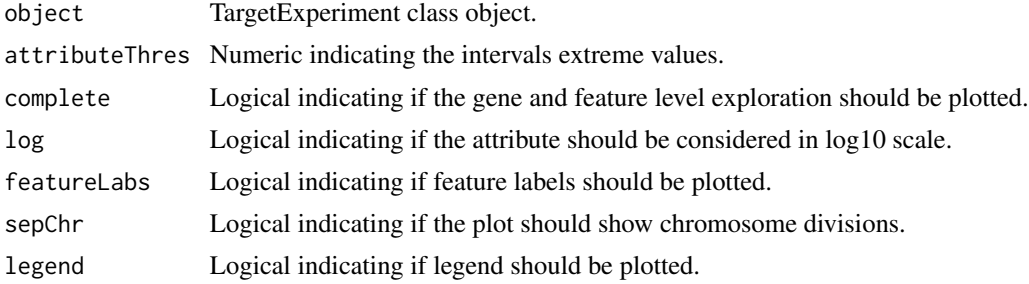

#### Value

ggplot2 graphics

# Note

see full example in [TargetExperiment-class](#page-27-1)

# Author(s)

Gabriela A. Merino <gmerino@bdmg.com.ar>, Cristobal Fresno <cfresno@bdmg.com.ar> and Elmer A. Fernandez <efernandez@bdmg.com.ar>

# See Also

[plot](#page-11-1)

#### Examples

```
if(interactive()){
## Loading the TargetExperiment object
data(ampliPanel, package="TarSeqQC")
# Definition of the interval extreme values
attributeThres<-c(0,1,50,200,500, Inf)
# Plot panel overview in a feature performance plot
g<-plotFeatPerform(ampliPanel, attributeThres=attributeThres, log=FALSE,
featureLabs=TRUE, sepChr=TRUE, legend=TRUE)
g
}
```
<span id="page-15-1"></span>

plotFeature *Plot read profiles for a particular feature.*

# Description

plotFeature plots the achieved performance for each feature/gene. The resulting graph shows one bar per each feature/gene with heights according to its attribute value. If complete is set as TRUE two bar plots (feature and gene level) will be stored in the resulting ggplot object.

# Usage

```
plotFeature(object, featureID, SNPs = TRUE, xlab = "", title = "",
   size = 0.5, BPPARAM = bpparam())
```

```
## S4 method for signature 'TargetExperiment'
plotFeature(object, featureID, SNPs = TRUE,
   xlab = "", title = featureID, size = 0.5, BPPARAM = bpparam())
```
#### Arguments

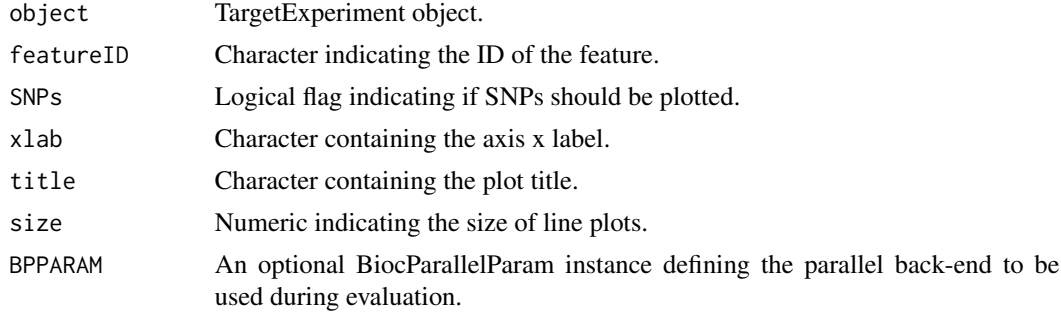

# Value

ggplot2 graphics.

<span id="page-15-0"></span>

# <span id="page-16-0"></span>plotGeneAttrPerFeat 17

# Note

see full example in [TargetExperiment-class](#page-27-1)

# Author(s)

Gabriela A. Merino <gmerino@bdmg.com.ar>, Cristobal Fresno <cfresno@bdmg.com.ar> and Elmer A. Fernandez <efernandez@bdmg.com.ar>

# See Also

[plotRegion](#page-18-1)

#### Examples

```
if(interactive()){
## loading TargetExperiment object
data(ampliPanel, package="TarSeqQC")
## Defining bam file, bed file and fasta file names and paths
setBamFile(ampliPanel)<-system.file("extdata", "mybam.bam",
    package="TarSeqQC", mustWork=TRUE)
setFastaFile(ampliPanel)<-system.file("extdata", "myfasta.fa",
    package="TarSeqQC", mustWork=TRUE)
# Exploring the read count profile for a particular amplicon
g<-plotFeature(ampliPanel, featureID="AMPL20")
g
}
```
plotGeneAttrPerFeat *Plot the attribute value for all the features of a selected gene.*

#### Description

plotGeneAttrPerFeat plots the achieved performance for each feature for a particular gene. The resulting graph shows one bar per each gene feature with heights according to its attribute value.

#### Usage

```
plotGeneAttrPerFeat(object, geneID)
```

```
## S4 method for signature 'TargetExperiment'
plotGeneAttrPerFeat(object, geneID)
```
#### Arguments

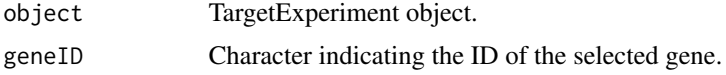

# Value

ggplot2 graphics.

# Note

see full example in [TargetExperiment-class](#page-27-1)

# Author(s)

Gabriela A. Merino <gmerino@bdmg.com.ar>, Cristobal Fresno <cfresno@bdmg.com.ar> and Elmer A. Fernandez <efernandez@bdmg.com.ar>

# See Also

[plotAttrExpl](#page-12-1)

# Examples

```
if(interactive()){
## Loading the TargetExperiment object
data(ampliPanel, package="TarSeqQC")
# Exploring amplicon attribute values for a particular gene
g<-plotGeneAttrPerFeat(ampliPanel, geneID="gene4")
# Adjust text size
g<-g+theme(title=element_text(size=16), axis.title=element_text(size=16),
legend.text=element_text(size=14))
g
}
```
plotNtdPercentage *Plot nucleotide read percentages for a particular feature.*

#### Description

plotNtdPercentage plots the percentages of the ocurrence of each nucleotide in each position for a selected feature.

#### Usage

```
plotNtdPercentage(object, featureID, BPPARAM = bpparam())
## S4 method for signature 'TargetExperiment'
plotNtdPercentage(object, featureID,
   BPPARAM = bpparam()
```
<span id="page-17-0"></span>

# <span id="page-18-0"></span>plotRegion 19

#### Arguments

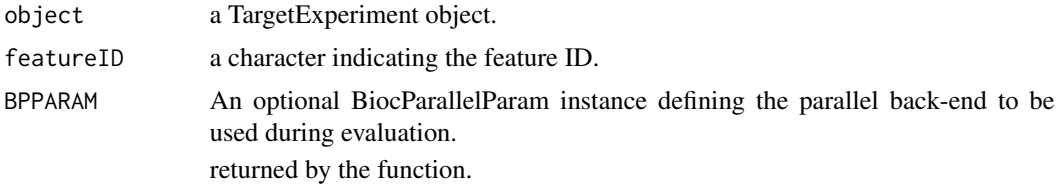

# Value

ggplot2 graphics

# Note

see full example in [TargetExperiment-class](#page-27-1)

#### Author(s)

Gabriela A. Merino <gmerino@bdmg.com.ar>, Cristobal Fresno <cfresno@bdmg.com.ar> and Elmer A. Fernandez <efernandez@bdmg.com.ar>

# See Also

[plotFeature](#page-15-1)

#### Examples

```
if(interactive()){
## loading TargetExperiment object
data(ampliPanel, package="TarSeqQC")
## Defining bam file, bed file and fasta file names and paths
setBamFile(ampliPanel)<-system.file("extdata", "mybam.bam",
   package="TarSeqQC", mustWork=TRUE)
setFastaFile(ampliPanel)<-system.file("extdata", "myfasta.fa",
   package="TarSeqQC", mustWork=TRUE)
# Exploring the nucleotide percentages compositions of the read counts for a
# particular amplicon
g<-plotNtdPercentage(ampliPanel,featureID="AMPL20")
g
}
```
<span id="page-18-1"></span>plotRegion *Plot read profiles for a particular genomic region.*

# Description

plotRegion plots the read profiles for a selected region. If SNPs is set as 'TRUE', colored bars will appear indicating the ocurrence of SNPs at each genomic position.

#### <span id="page-19-0"></span>Usage

```
plotRegion(object, region, seqname, SNPs = TRUE, xlab = "", title = "",
   size = 0.5, BPPARAM = bpparam())
## S4 method for signature 'TargetExperiment'
plotRegion(object, region, seqname, SNPs = TRUE,
   xlab = "", title = "", size = 0.5, BPPARAM = bpparam())
```
#### **Arguments**

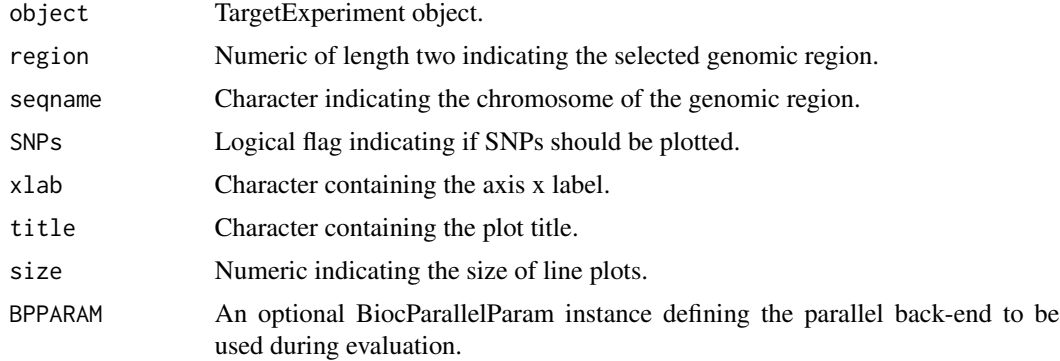

# Value

ggplot2 graphics. include TargetExperiment-FeatPerform.R

#### Note

see full example in [TargetExperiment-class](#page-27-1)

# Author(s)

Gabriela A. Merino <gmerino@bdmg.com.ar>, Cristobal Fresno <cfresno@bdmg.com.ar> and Elmer A. Fernandez <efernandez@bdmg.com.ar>

# See Also

# [plotFeature](#page-15-1)

```
if(interactive()){
## loading TargetExperiment object
data(ampliPanel, package="TarSeqQC")
## Defining bam file, bed file and fasta file names and paths
setBamFile(ampliPanel)<-system.file("extdata", "mybam.bam",
   package="TarSeqQC", mustWork=TRUE)
setFastaFile(ampliPanel)<-system.file("extdata", "myfasta.fa",
```
#### <span id="page-20-0"></span>print 21

```
package="TarSeqQC", mustWork=TRUE)
# getting and exploring a sequenced region of a particular gene
getRegion(ampliPanel, level="gene", ID="gene7", collapse=FALSE)
# plot a particular genomic region
g<-plotRegion(ampliPanel,region=c(4500,6800), seqname="chr10", SNPs=TRUE,
xlab="", title="gene7 amplicons",size=0.5)
# x11(type="cairo")
g
}
```
#### print *Print a TargetExperiment object.*

#### Description

Generic print method for TargetExperiment class and descendants.

#### Usage

```
## S4 method for signature 'TargetExperiment'
print(x, \ldots)
```
#### Arguments

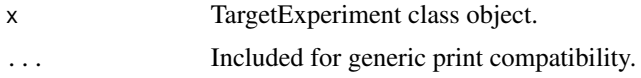

## Value

console output of the object.

# Note

see full example in [TargetExperiment-class](#page-27-1)

# Author(s)

Gabriela Merino <gmerino@bdmg.com.ar>, Cristobal Fresno <cfresno@bdmg.com.ar> and Elmer A. Fernandez <efernandez@bdmg.com.ar>

```
## Loading the TargetExperiment object
data(ampliPanel,package="TarSeqQC")
print(ampliPanel)
```
<span id="page-21-0"></span>

#### **Description**

Set TargetExperiment slots, according to the given function call.

#### Usage

```
setFeature(object) <- value
## S4 replacement method for signature 'TargetExperiment,character'
setFeature(object) <- value
setAttribute(object) <- value
## S4 replacement method for signature 'TargetExperiment,character'
setAttribute(object) <- value
setScanBamP(object) <- value
## S4 replacement method for signature 'TargetExperiment,ScanBamParam'
setScanBamP(object) <- value
setPileupP(object) <- value
## S4 replacement method for signature 'TargetExperiment,PileupParam'
setPileupP(object) <- value
setFeaturePanel(object) <- value
## S4 replacement method for signature 'TargetExperiment,GRanges'
setFeaturePanel(object) <- value
setGenePanel(object) <- value
## S4 replacement method for signature 'TargetExperiment,GRanges'
setGenePanel(object) <- value
setBedFile(object) <- value
## S4 replacement method for signature 'TargetExperiment, character'
setBedFile(object) <- value
setBamFile(object) <- value
## S4 replacement method for signature 'TargetExperiment, character'
```
#### setFeature<- 23

setBamFile(object) <- value setFastaFile(object) <- value

```
## S4 replacement method for signature 'TargetExperiment,character'
setFastaFile(object) <- value
```
# Arguments

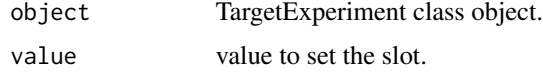

#### Value

a TargetExperiment object

# Note

see full example in [TargetExperiment-class](#page-27-1)

### Author(s)

Gabriela A. Merino <gmerino@bdmg.com.ar> Cristobal Fresno <cfresno@bdmg.com.ar> and Elmer A. Fernandez <efernandez@bdmg.com.ar>

```
## loading TargetExperiment object
if (interactive()){
    data(ampliPanel, package="TarSeqQC")
    ## Defining bam file, bed file and fasta file names and paths
    setBamFile(ampliPanel)<-system.file("extdata", "mybam.bam",
        package="TarSeqQC", mustWork=TRUE)
    setBedFile(ampliPanel)<-system.file("extdata", "mybed.bed",
       package="TarSeqQC", mustWork=TRUE)
    setFastaFile(ampliPanel)<-system.file("extdata", "myfasta.fa",
       package="TarSeqQC", mustWork=TRUE)
    ## Set feature slot value
    setFeature(ampliPanel)<-"amplicon"
    ## Set attribute slot value
   setAttribute(ampliPanel)<-"coverage"
    ## Set scanBamP slot value
    setScanBamP(ampliPanel)<-ScanBamParam()
    ## Set pileupP slot value
    setPileupP(ampliPanel)<-PileupParam()
    ## Set featurePanel slot value
    setFeaturePanel(ampliPanel)<-buildFeaturePanel(ampliPanel)
    ## Set genePanel slot value
    setGenePanel(ampliPanel)<-summarizePanel(ampliPanel)
    ## Set bedFile slot value
    setBedFile(ampliPanel)<-system.file("extdata", "mybed.bed",
```
<span id="page-23-0"></span>24 show that the contract of the contract of the contract of the contract of the contract of the contract of the contract of the contract of the contract of the contract of the contract of the contract of the contract of t

```
package="TarSeqQC", mustWork=TRUE)
    ## Set bamFile slot value
    setBamFile(ampliPanel)<-system.file("extdata", "mybam.bam",
       package="TarSeqQC", mustWork=TRUE)
    ## Set fastaFile slot value
    setFastaFile(ampliPanel)<-system.file("extdata", "myfasta.fa",
       package="TarSeqQC", mustWork=TRUE)
}
```
show *Show method for the TargetExperiment class.*

#### Description

show a TargetExperiment object

#### Usage

```
## S4 method for signature 'TargetExperiment'
show(object)
```
#### Arguments

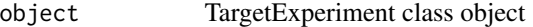

# Details

Generic show method for TargetExperiment class output visualization.

#### Value

console output of the object

# Note

see full example in [TargetExperiment-class](#page-27-1)

#### Author(s)

Gabriela Merino <gmerino@bdmg.com.ar>, Cristobal Fresno <cfresno@bdmg.com.ar> and Elmer A. Fernandez <efernandez@bdmg.com.ar>

```
## Loading the TargetExperiment object
data(ampliPanel, package="TarSeqQC")
show(ampliPanel)
```
<span id="page-24-1"></span><span id="page-24-0"></span>

# Description

summarizePanel helps the initialization of a TargetExperiment object. Is useful to summarize the featurePanel slot at a gene level, building the genePanel slot.

#### Usage

```
summarizePanel(object, BPPARAM = bpparam())
```

```
## S4 method for signature 'TargetExperiment'
summarizePanel(object, BPPARAM = bpparam())
```
#### Arguments

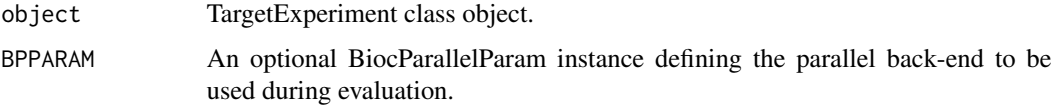

#### Value

TargetExperiment object

# Note

see full example in [TargetExperiment-class](#page-27-1)

#### Author(s)

Gabriela A. Merino <gmerino@bdmg.com.ar>, Cristobal Fresno <cfresno@bdmg.com.ar> and Elmer A. Fernandez <efernandez@bdmg.com.ar>

# See Also

[TargetExperiment](#page-26-1),[buildFeaturePanel](#page-4-1)

# Examples

```
## Loading the TargetExperiment object
data(ampliPanel, package="TarSeqQC")
```
mySummarizedPanel<-summarizePanel(ampliPanel)

<span id="page-25-0"></span>summaryFeatureLev *TargetExperiment summary.*

#### Description

Explore the TargetExperiment's attribute values at feature and/or gene level.

# Usage

```
summaryFeatureLev(object)
## S4 method for signature 'TargetExperiment'
summaryFeatureLev(object)
summaryGeneLev(object)
## S4 method for signature 'TargetExperiment'
summaryGeneLev(object)
## S4 method for signature 'TargetExperiment'
summary(object, ...)
summaryIntervals(object, attributeThres = c(0, 1, 50, 200, 500, Inf))
## S4 method for signature 'TargetExperiment'
summaryIntervals(object, attributeThres = c(0, 1,
   50, 200, 500, Inf))
```
# Arguments

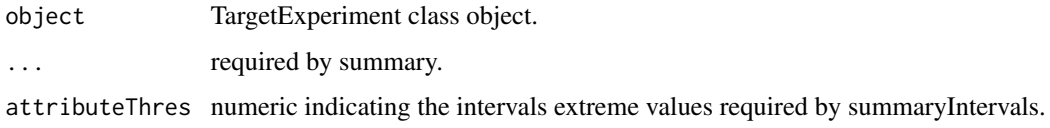

# Value

according to the call one of the following objects can be returned

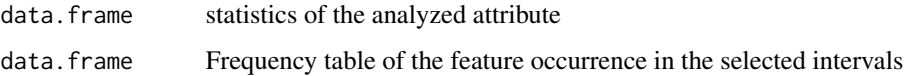

# Note

see full example in [TargetExperiment-class](#page-27-1)

# <span id="page-26-0"></span>TargetExperiment 27

#### Author(s)

Gabriela A. Merino <gmerino@bdmg.com.ar>, Cristobal Fresno <cfresno@bdmg.com.ar> and Elmer A. Fernandez <efernandez@bdmg.com.ar>

# Examples

## Loading the TargetExperiment object data(ampliPanel, package="TarSeqQC")

```
# Summary at feature level
summaryFeatureLev(ampliPanel)
# Summary at gene level
summaryGeneLev(ampliPanel)
# Defining the attribute interval extreme values
attributeThres<-c(0,1,50,200,500, Inf)
# Doing a frequency table for the attribute intervals
summaryIntervals(ampliPanel, attributeThres=attributeThres)
```
<span id="page-26-1"></span>TargetExperiment *TargetExperiment constructor*

# <span id="page-26-2"></span>**Description**

TargetExperiment creates a TargetExperiment object with the architecture specified by the bed and alingment BAM files. If 'scanBamP' and/or 'pileupP' parameters are not specified, default values of their constructors will be used. attribute and feature parameters can be setted after constructor calling.

# Usage

```
TargetExperiment(bedFile, bamFile, fastaFile, scanBamP = NULL,
   pileupP = NULL, feature = NULL, attribute = NULL, BPPARAM = bpparam())
```
# Arguments

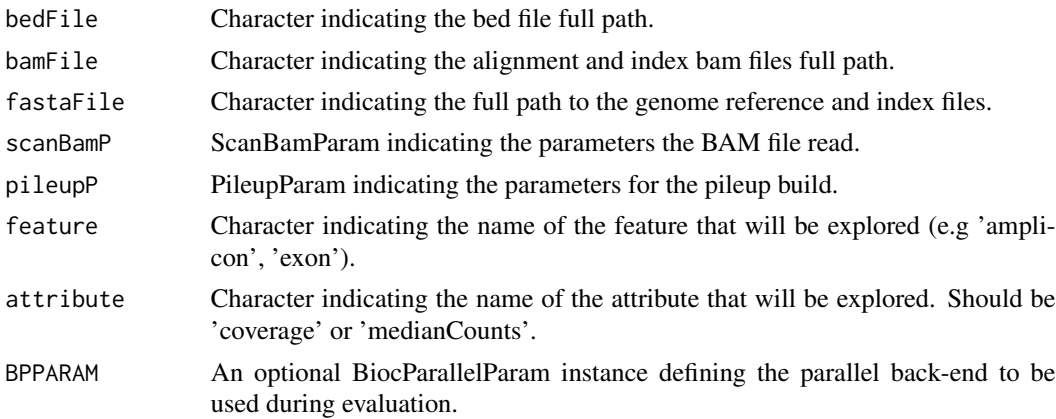

#### Value

TargetExperiment object.

#### Note

see full example in [TargetExperiment-class](#page-27-1)

# Author(s)

Gabriela A. Merino <gmerino@bdmg.com.ar>, Cristobal Fresno <cfresno@bdmg.com.ar> and Elmer A. Fernandez <efernandez@bdmg.com.ar>

# See Also

[TargetExperiment-class](#page-27-1)1

OtherTargetExperiment:[TargetExperiment-class](#page-27-1);[ampliPanel](#page-4-2);[initialize](#page-8-1),initialize,TargetExperiment-methoc

#### Examples

```
if (interactive()) {
## Defining bam file, bed file and fasta file names and paths
bamFile<-system.file("extdata", "mybam.bam", package="TarSeqQC",
mustWork=TRUE)
bedFile<-system.file("extdata", "mybed.bed", package="TarSeqQC",
mustWork=TRUE)
fastaFile<-system.file("extdata", "myfasta.fa", package="TarSeqQC",
mustWork=TRUE)
## Creating a TargetExperiment object
# Defining feature parameter
feature<-"amplicon"
# Defining attribute parameter
attribute<-"coverage"
##Calling the constructor
object<-TargetExperiment(bedFile, bamFile, fastaFile, attribute=attribute,
feature=feature)
}
```
<span id="page-27-1"></span>TargetExperiment-class

```
TargetExperiment S4 class implementation in R
```
#### Description

This S4 class represents a Targeted Sequencing Experiment in R. Targeted Sequencing Experiments are characterized by a 'bed file' that contains the specification of the explored 'features' as a 'panel'. This features could be amplicons, exons, transcripts, among others. In general each feature is associated to one gene. A gene could be related to many features. This class allows the representation and quality control of a Targeted Sequencing Experiment.

<span id="page-27-0"></span>

#### **Slots**

scanBamP ScanBamParam containing the information to scan the BAM file.

pileupP PileupParam containing the information to build the pileup.

bedFile GRanges object that models the bed file.

bamFile BamFile object that is a reference to the BAM file.

fastaFile FaFile object that is a reference to the reference sequence.

featurePanel GRanges object that models the feature panel and related statistics.

- genePanel GRanges object that models the analyzed panel and related statistics at a gene level.
- attribute character indicates which attribute 'coverage' or 'medianCounts' will be used to the analysis.

feature character indicates the name of the analyzed features. E.g 'amplicon', 'exon', 'transcript'.

#### Features

- 1. Model Targeted Sequencing Experiments in R.
- 2. Obtain coverage and read counts per sequenced feature.
- 3. Evaluate the performance of a targeted sequencing experiment using coverage/read counts information.
- 4. Detect in early stage sequencing or library preparation errors.
- 5. Explore read profiles for particular features or genomic regions.
- 6. Explore any kind of experiment in which 'feature' definition is possible for several genes. E.g RNA-seq experiments in which transcripts could be the 'features'.
- 7. Report quality control results.

#### Functions

TargetExperiment S4 class includes the following functions:

pileupCounts calculate pileup statistics for the BAM file

- **buildFeaturePanel** build and model a feature panel as a GRanges object and compute read statistics
- summarizePanel summarize the feature panel to a gene panel and compute read statistics
- initialize constructor of TargetExperiment to generate the feature and gene panels starting from an alignment BAM file and the bed file
- getBedFile, getBamFile, getFeaturePanel, getGenePanel, getAttribute, getFeature, getScanBamP, getPileupP return the respective TargetExperiment slot
- setAttribute,setFeature, setScanBamP, setPileupP return the respective TargetExperiment slots

show generic output of the object

print generic output of the object

summary print statistics summary for the setted attribute

freqTable build a frequency table of the attribute occurrence in user configured intervals

plot plot a summarized view of the feature panel performance plotAttrExpl plot the density and distribution of the attribute plotFeatPerform plot the sequencing performance for each feature and/or gene plotFeature plot the reads profile for a particular feature plotGeneAttrPerFeat plot the explored attribute for each feature of a particular gene plotNtdPercentages plot nucleotide percentages for each position of a particular feature plotRegion plot the reads profile for a particular genomic region addStatSummSheet internal function to add the first sheet of xlsx reports **buildReport** build the experiment report as an xlsx file

# Author(s)

Gabriela A. Merino <gmerino@bdmg.com.ar>, Cristobal Fresno <cfresno@bdmg.com.ar> and Elmer A. Fernandez <efernandez@bdmg.com.ar> examples:

## Defining bam file, bed file and fasta file names and paths bamFile<-system.file("extdata", "mybam.bam", package="TarSeqQC", mustWork=TRUE) bedFile<-system.file("extdata", "mybed.bed", package="TarSeqQC", mustWork=TRUE) fastaFile<-system.file("extdata", "myfasta.fa", package="TarSeqQC", mustWork=TRUE)

#### ## Creating a TargetExperiment object

# Defining feature parameter feature<-"amplicon" # Defining attribute parameter attribute<-"coverage" ampliPanel<-TargetExperiment(bedFile, bamFile, fastaFile, attribute=attribute, feature=feature)

## Alternative object creation # Creating the TargetExperiment object ampliPanel<-TargetExperiment(bedFile, bamFile, fastaFile) # Set feature slot value setFeature(ampliPanel)<-"amplicon" # Set attribute slot value setAttribute(ampliPanel)<-"coverage" # Set pileupP slot value in order to set the maximum depth at 1000 setPileupP(ampliPanel)<-PileupParam(max\_depth=1000) # Set the featurePanel slot but now using the new pileupP definition setFeaturePanel(ampliPanel)<-buildFeaturePanel(ampliPanel) ## Early exploration # show/print ampliPanel # summary summary(ampliPanel) # summary at feature level summaryFeatureLev(ampliPanel) # summary at gene level summaryGeneLev(ampliPanel) # attribute boxplot and density plot exploration g<-plotAttrExpl(ampliPanel,level="feature",join=TRUE, log=FALSE, color="blue") # x11(type="cairo") g ## Deep exploration and Quality Control # definition of the interval extreme values attributeThres $\langle -(0,1,50,200,500, \text{Inf}) \rangle$ # plot panel overview g<-plot(ampliPanel, attributeThres, chrLabels =TRUE) g # plot panel overview in a feature performance plot g<-plotFeatPerform(ampliPanel, attributeThres, complete=TRUE, log=FALSE, featureLabs=TRUE, sepChr=TRUE, legend=TRUE) g

## Controlling low counts features # Do a frequency table for the attribute intervals summary-Intervals(ampliPanel, attributeThres) # getting low counts features at gene level getLowCtsFeatures(ampliPanel, level="gene", threshold=50) # getting low counts features at feature level get-LowCtsFeatures(ampliPanel, level="feature", threshold=50) # exploring amplicon attribute values for a particular gene g<-plotGeneAttrPerFeat(ampliPanel, geneID="gene4") # adjust text size g< g+theme(title=element\_text(size=16), axis.title=element\_text(size=16), legend.text=element\_text(size=14)) g

# extracting the pileup matrix myCounts<-pileupCounts(ampliPanel) head(myCounts)

# getting and exploring a sequenced region of a particular gene getRegion(ampliPanel, level="gene", ID="gene7", collapse=FALSE) # plot a particular genomic region g<-plotRegion(ampliPanel,region=c(4500,6800),

# <span id="page-30-0"></span>TargetExperiment-class 31

seqname="chr10", SNPs=TRUE, xlab="", title="gene7 amplicons",size=0.5) # x11(type="cairo") g # exploring the read count profile for a particular amplicon g<-plotFeature(ampliPanel, featureID="AMPL20") #  $x11$ (type="cairo") g # exploring the nucleotide percentages compositions of the read counts for a # particular amplicon g<-plotNtdPercentage(ampliPanel,featureID="AMPL20") g ## Building the XLSX report imageFile<-system.file("extdata", "plot.pdf", package="TarSeqQC", mustWork=TRUE) buildReport(ampliPanel, attributeThres, imageFile ,file="Results.xlsx")

# See Also

Rsamtools

Other TargetExperiment: [TargetExperiment](#page-26-1), [TargetExperiment-methods](#page-26-2); [ampliPanel](#page-4-2); [initialize](#page-8-1), [initialize,TargetExperiment-method](#page-0-0)

# <span id="page-31-0"></span>**Index**

# # *(*summaryFeatureLev*)*, [26](#page-25-0)

addStatSummSheet, [3](#page-2-0) addStatSummSheet,TargetExperiment-method *(*addStatSummSheet*)*, [3](#page-2-0) addStatSummSheet-methods *(*addStatSummSheet*)*, [3](#page-2-0) ampliPanel, [5,](#page-4-0) *[10](#page-9-0)*, *[28](#page-27-0)*, *[31](#page-30-0)*

buildFeaturePanel, [5,](#page-4-0) *[10](#page-9-0)*, *[25](#page-24-0)* buildFeaturePanel,TargetExperiment-method *(*buildFeaturePanel*)*, [5](#page-4-0) buildFeaturePanel-methods *(*buildFeaturePanel*)*, [5](#page-4-0) buildReport *(*addStatSummSheet*)*, [3](#page-2-0) buildReport,TargetExperiment-method *(*addStatSummSheet*)*, [3](#page-2-0) buildReport-methods *(*addStatSummSheet*)*, [3](#page-2-0)

getAttribute *(*getBedFile*)*, [6](#page-5-0) getAttribute,TargetExperiment-method *(*getBedFile*)*, [6](#page-5-0) getAttribute-methods *(*getBedFile*)*, [6](#page-5-0) getBamFile *(*getBedFile*)*, [6](#page-5-0) getBamFile,TargetExperiment-method *(*getBedFile*)*, [6](#page-5-0) getBamFile-methods *(*getBedFile*)*, [6](#page-5-0) getBedFile, [6](#page-5-0) getBedFile,TargetExperiment-method *(*getBedFile*)*, [6](#page-5-0) getBedFile-methods *(*getBedFile*)*, [6](#page-5-0) getFastaFile *(*getBedFile*)*, [6](#page-5-0) getFastaFile,TargetExperiment-method *(*getBedFile*)*, [6](#page-5-0) getFastaFile-methods *(*getBedFile*)*, [6](#page-5-0) getFeature *(*getBedFile*)*, [6](#page-5-0) getFeature,TargetExperiment-method *(*getBedFile*)*, [6](#page-5-0) getFeature-methods *(*getBedFile*)*, [6](#page-5-0)

getFeaturePanel *(*getBedFile*)*, [6](#page-5-0) getFeaturePanel,TargetExperiment-method *(*getBedFile*)*, [6](#page-5-0) getFeaturePanel-methods *(*getBedFile*)*, [6](#page-5-0) getGenePanel *(*getBedFile*)*, [6](#page-5-0) getGenePanel,TargetExperiment-method *(*getBedFile*)*, [6](#page-5-0) getGenePanel-methods *(*getBedFile*)*, [6](#page-5-0) getLowCtsFeatures *(*getBedFile*)*, [6](#page-5-0) getLowCtsFeatures,TargetExperiment-method *(*getBedFile*)*, [6](#page-5-0) getLowCtsFeatures-methods *(*getBedFile*)*, [6](#page-5-0) getPileupP *(*getBedFile*)*, [6](#page-5-0) getPileupP,TargetExperiment-method *(*getBedFile*)*, [6](#page-5-0) getPileupP-methods *(*getBedFile*)*, [6](#page-5-0) getRegion *(*getBedFile*)*, [6](#page-5-0) getRegion,TargetExperiment-method *(*getBedFile*)*, [6](#page-5-0) getRegion-methods *(*getBedFile*)*, [6](#page-5-0) getScanBamP *(*getBedFile*)*, [6](#page-5-0) getScanBamP,TargetExperiment-method *(*getBedFile*)*, [6](#page-5-0) getScanBamP-methods *(*getBedFile*)*, [6](#page-5-0) ggplotColours *(*addStatSummSheet*)*, [3](#page-2-0) ggplotColours,TargetExperiment-method *(*addStatSummSheet*)*, [3](#page-2-0) ggplotColours-methods *(*addStatSummSheet*)*, [3](#page-2-0)

initialize, *[5](#page-4-0)*, [9,](#page-8-0) *[28](#page-27-0)*, *[31](#page-30-0)* initialize,TargetExperiment-method *(*initialize*)*, [9](#page-8-0)

Object *(*summaryFeatureLev*)*, [26](#page-25-0)

pileupCounts, [10](#page-9-0) pileupCounts-methods *(*pileupCounts*)*, [10](#page-9-0) plot, [12,](#page-11-0) *[14,](#page-13-0) [15](#page-14-0)*

# $I<sub>N</sub>DEX$  33

plot,TargetExperiment,ANY-method *(*plot*)*, [12](#page-11-0) plotAttrExpl, [13,](#page-12-0) *[18](#page-17-0)* plotAttrExpl,TargetExperiment-method *(*plotAttrExpl*)*, [13](#page-12-0) plotAttrExpl-methods *(*plotAttrExpl*)*, [13](#page-12-0) plotFeatPerform, *[13,](#page-12-0) [14](#page-13-0)*, [15](#page-14-0) plotFeatPerform,TargetExperiment-method *(*plotFeatPerform*)*, [15](#page-14-0) plotFeatPerform-methods *(*plotFeatPerform*)*, [15](#page-14-0) plotFeature, [16,](#page-15-0) *[19,](#page-18-0) [20](#page-19-0)* plotFeature,TargetExperiment-method *(*plotFeature*)*, [16](#page-15-0) plotFeature-methods *(*plotFeature*)*, [16](#page-15-0) plotGeneAttrPerFeat, [17](#page-16-0) plotGeneAttrPerFeat,TargetExperiment-method *(*plotGeneAttrPerFeat*)*, [17](#page-16-0) plotGeneAttrPerFeat-methods *(*plotGeneAttrPerFeat*)*, [17](#page-16-0) plotNtdPercentage, [18](#page-17-0) plotNtdPercentage,TargetExperiment-method *(*plotNtdPercentage*)*, [18](#page-17-0) plotNtdPercentage-methods *(*plotNtdPercentage*)*, [18](#page-17-0) plotRegion, *[17](#page-16-0)*, [19](#page-18-0) plotRegion,TargetExperiment-method *(*plotRegion*)*, [19](#page-18-0) plotRegion-methods *(*plotRegion*)*, [19](#page-18-0) print, [21](#page-20-0) print,TargetExperiment-method *(*print*)*, [21](#page-20-0)

*(*setFeature<-*)*, [22](#page-21-0)

*(*setFeature<-*)*, [22](#page-21-0)

*(*setFeature<-*)*, [22](#page-21-0)

*(*setFeature<-*)*, [22](#page-21-0)

[22](#page-21-0)

setAttribute<- *(*setFeature<-*)*, [22](#page-21-0) setAttribute<-,TargetExperiment,character-method summary *(*summaryFeatureLev*)*, [26](#page-25-0) setAttribute<--methods *(*setFeature<-*)*, setBamFile<- *(*setFeature<-*)*, [22](#page-21-0) setBamFile<-,TargetExperiment,character-method setBedFile<- *(*setFeature<-*)*, [22](#page-21-0) setBedFile<-,TargetExperiment,character-method summaryGeneLev *(*summaryFeatureLev*)*, [26](#page-25-0) setBedFile<--methods *(*setFeature<-*)*, [22](#page-21-0) setFastaFile<- *(*setFeature<-*)*, [22](#page-21-0) setFastaFile<-,TargetExperiment,character-method setFastaFile<--methods *(*setFeature<-*)*,  $22$ setFeature<-, [22](#page-21-0) setFeature<-,TargetExperiment,character-method *(*setFeature<-*)*, [22](#page-21-0) setFeature<--methods *(*setFeature<-*)*, [22](#page-21-0) setFeaturePanel<- *(*setFeature<-*)*, [22](#page-21-0) setFeaturePanel<-,TargetExperiment,GRanges-method *(*setFeature<-*)*, [22](#page-21-0) setFeaturePanel<--methods *(*setFeature<-*)*, [22](#page-21-0) setGenePanel<- *(*setFeature<-*)*, [22](#page-21-0) setGenePanel<-,TargetExperiment,GRanges-method *(*setFeature<-*)*, [22](#page-21-0) setGenePanel<--methods *(*setFeature<-*)*, [22](#page-21-0) setPileupP<- *(*setFeature<-*)*, [22](#page-21-0) setPileupP<-,TargetExperiment,PileupParam-method *(*setFeature<-*)*, [22](#page-21-0) setPileupP<--methods *(*setFeature<-*)*, [22](#page-21-0) setScanBamP<- *(*setFeature<-*)*, [22](#page-21-0) setScanBamP<-,TargetExperiment,ScanBamParam-method *(*setFeature<-*)*, [22](#page-21-0) setScanBamP<--methods *(*setFeature<-*)*, [22](#page-21-0) setsetBamFile<- *(*setFeature<-*)*, [22](#page-21-0) setsetBamFile<--methods *(*setFeature<-*)*,  $22$ show, [24](#page-23-0) show,TargetExperiment-method *(*show*)*, [24](#page-23-0) summarizePanel, *[10](#page-9-0)*, [25](#page-24-0) summarizePanel,TargetExperiment-method *(*summarizePanel*)*, [25](#page-24-0) summarizePanel-methods *(*summarizePanel*)*, [25](#page-24-0) summary,TargetExperiment-method *(*summaryFeatureLev*)*, [26](#page-25-0) summaryFeatureLev, [26](#page-25-0) summaryFeatureLev,TargetExperiment-method *(*summaryFeatureLev*)*, [26](#page-25-0) summaryFeatureLev-methods *(*summaryFeatureLev*)*, [26](#page-25-0) summaryGeneLev,TargetExperiment-method *(*summaryFeatureLev*)*, [26](#page-25-0) summaryGeneLev-methods *(*summaryFeatureLev*)*, [26](#page-25-0) summaryIntervals *(*summaryFeatureLev*)*, [26](#page-25-0)

34 INDEX

summaryIntervals,TargetExperiment-method *(*summaryFeatureLev*)*, [26](#page-25-0) summaryIntervals-methods *(*summaryFeatureLev *)* , [26](#page-25-0)

TargetExperiment , *[5](#page-4-0)* , *[10](#page-9-0)* , *[25](#page-24-0)* , [27](#page-26-0) , *[31](#page-30-0)* TargetExperiment-class , [28](#page-27-0) TargetExperiment-methods *(*TargetExperiment *)* , [27](#page-26-0) TarSeqQC-package , [2](#page-1-0)